### **How to contribute to Sugar/Activities as a programmer?**

Simon Schampijer Gonzalo Odiard

OLPC Association

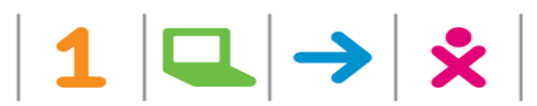

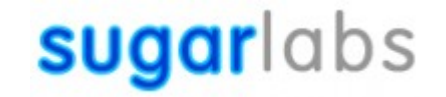

#### **Proposed workflow**

- •Select the task
- •Get feedback about the approach
- •Prepare development environment
- ●Prepare patch
- Get feedback through the review process

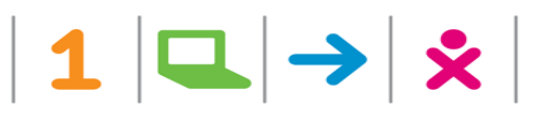

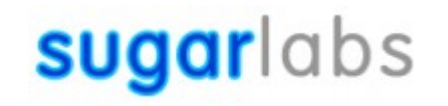

# Select the task

• Find a bug report: there are two main bug trackers, http://bugs.sugarlabs.org and http://dev.laptop.org •Any good idea...

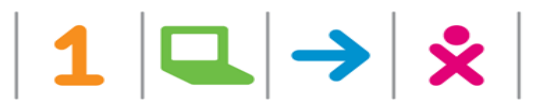

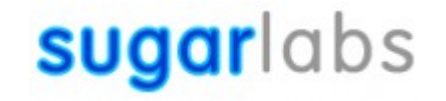

# Get feedback about the approach

We recommend to get feedback from maintainers before you start to work.

Most of the activities have a MAINTAINERS file, otherwise you can check in the git repository the owner of the project or in activities.sugarlabs.org the name of the maintainer. If you have doubts about who is the maintainer or if you don't have a reply, ask in sugar-devel.

If the work includes interface changes, it is a good idea to involve the Design Team sending a mail with the subject starting with [DESIGN] to sugar-devel

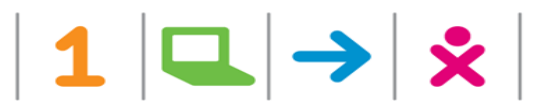

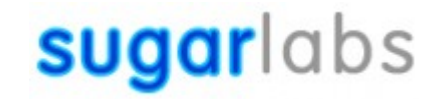

# Prepare development environment

If you want to work on activities, any computer with Fedora 11 or Fedora 14 is enough. You must install the sugar\* packages: yum groupinstall sugar-desktop

If you want to do core development we advise you to use sugar-jhbuild.

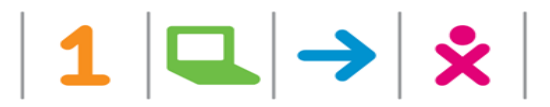

# Get the latest version

In activities development, you should work with the latest version from the git repopsitory.

You can get the sources with

git clone git://git.sugarlabs.org/memorize/mainline.git

And you can setup your enviroment to use this sources doing: python ./setup.py dev This command creates a link from ~/Activities to your working directory.

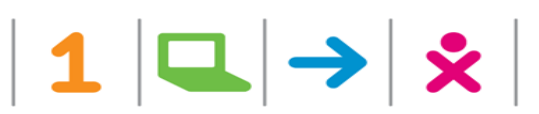

# Prepare patch

After you do your development work, use **pep8** and **pylint** to check for basic errors. (maintainers: we need check it in our sources).

> Create patch: git commit -a git format-patch

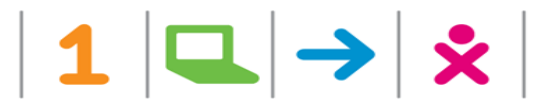

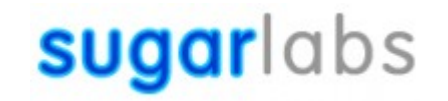

Get feedback through the review process

#### You must send your patch to sugar-devel list, Attaching it to a mail, or using "git send-email".

**http://wiki.sugarlabs.org/go/Development\_Team/Code\_Review**

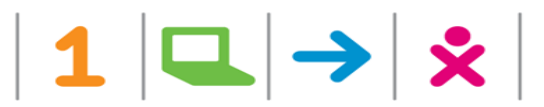

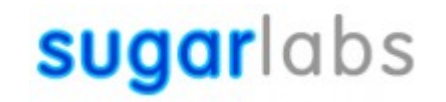

# References

#### Git:

<http://www.kernel.org/pub/software/scm/git/docs/user-manual.html> Activity Team:

[http://wiki.sugarlabs.org/go/Activity\\_Team](http://wiki.sugarlabs.org/go/Activity_Team) Getting involved page for all disciplines: [http://wiki.sugarlabs.org/go/Getting\\_Involved](http://wiki.sugarlabs.org/go/Getting_Involved)

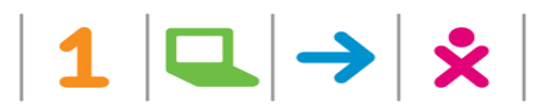

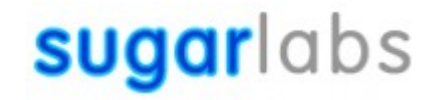